## **Galaxy Evolution – Intermediate Module**

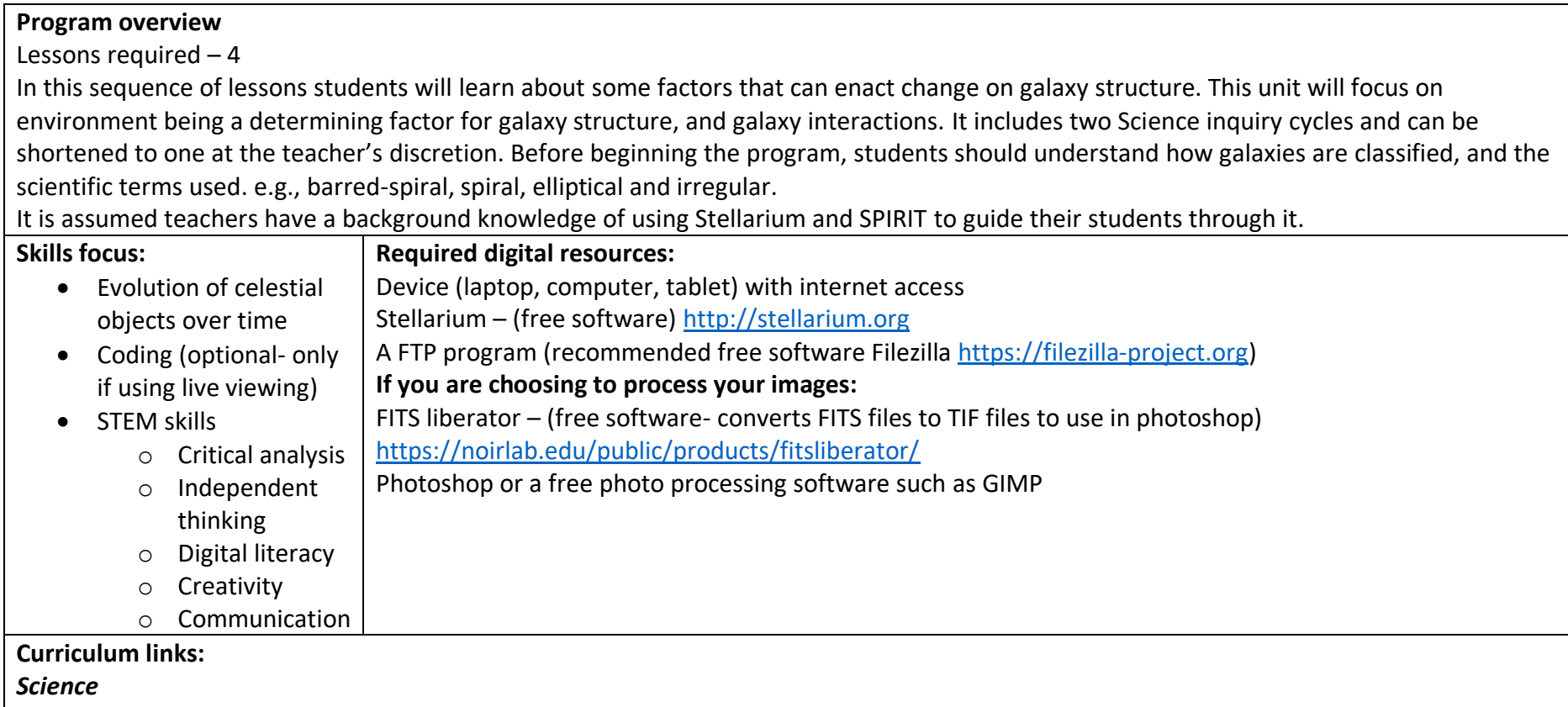

The universe contains features including galaxies, stars and solar systems, and the Big Bang theory can be used to explain the origin of the universe (ACSSU188) **Year 10**

ATAR Physics- **year 12,** unit 3- Gravity and electromagnetism

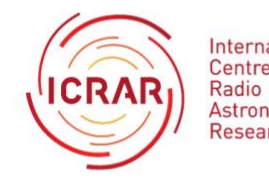

International Centre for Astronomy<br>Research

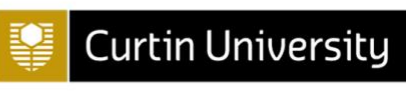

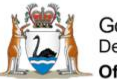

Government of Western Australia<br>Department of the Premier and Cabinet **Office of Science** 

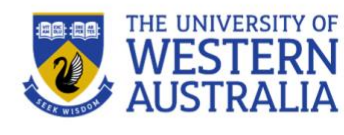

Scientific knowledge has changed peoples' understanding of the world and is refined as new evidence becomes available (ACSHE134 and ACSHE119) **Year 7 and 8**

Scientific understanding, including models and theories, is contestable and is refined over time through a process of review by the scientific community (ACSHE157 and ACSHE191) **Year 9 and 10**

Advances in scientific understanding often rely on developments in technology and technological advances are often linked to scientific discoveries (ACSHE158 and ACSHE192) **Year 9 and 10**

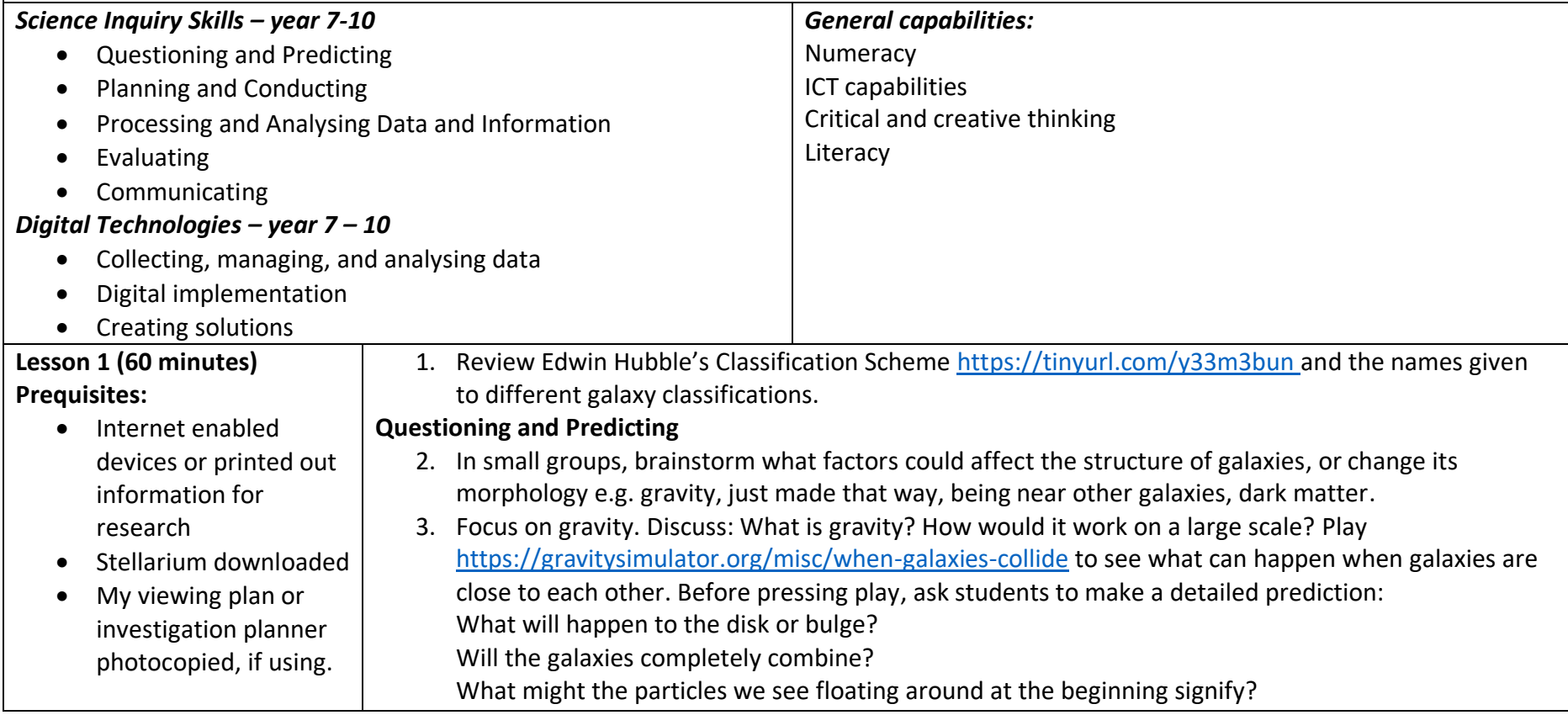

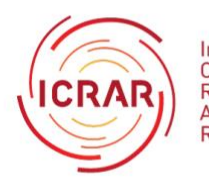

International Centre for Radio Astronomy Research

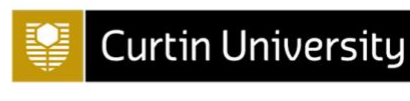

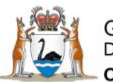

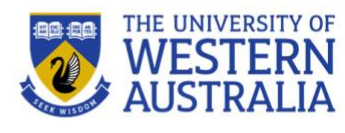

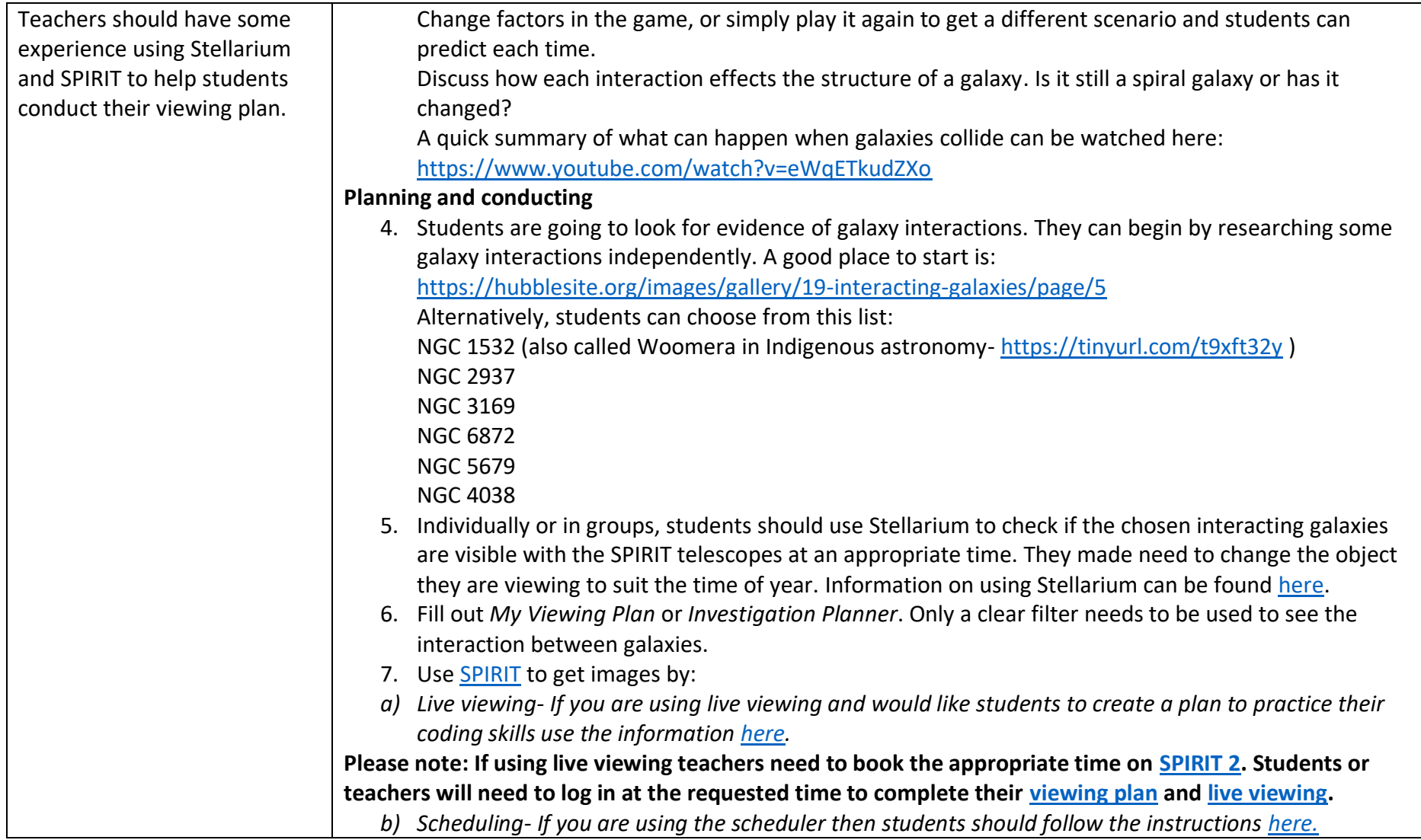

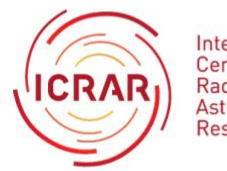

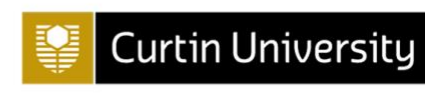

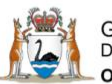

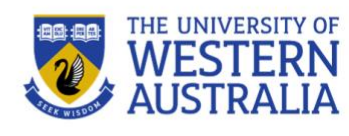

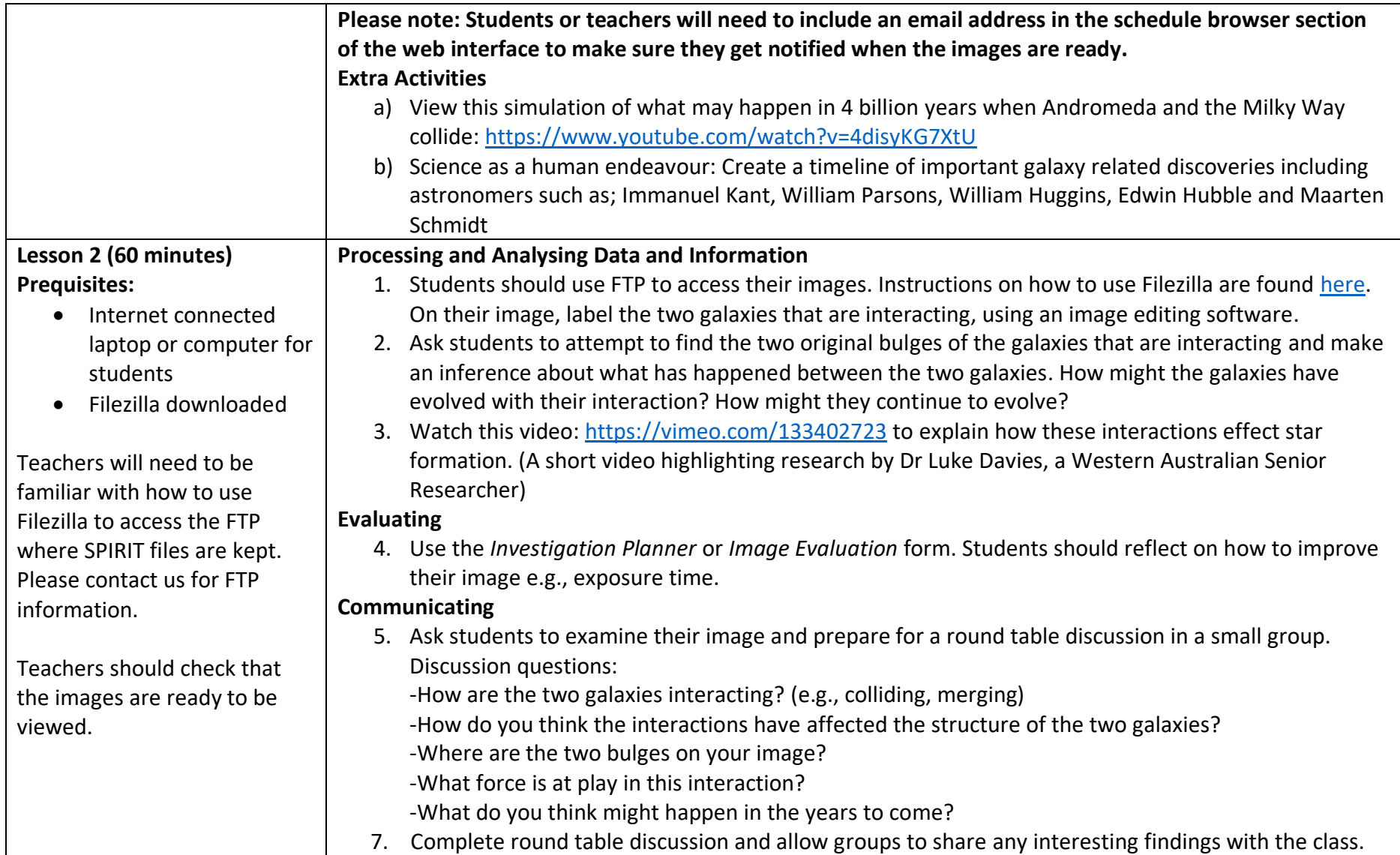

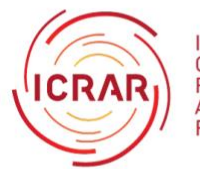

International<br>Centre for Radio Astronomy<br>Research

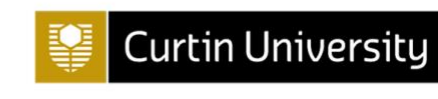

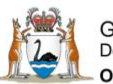

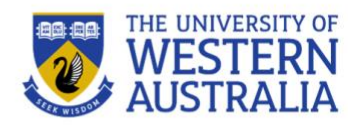

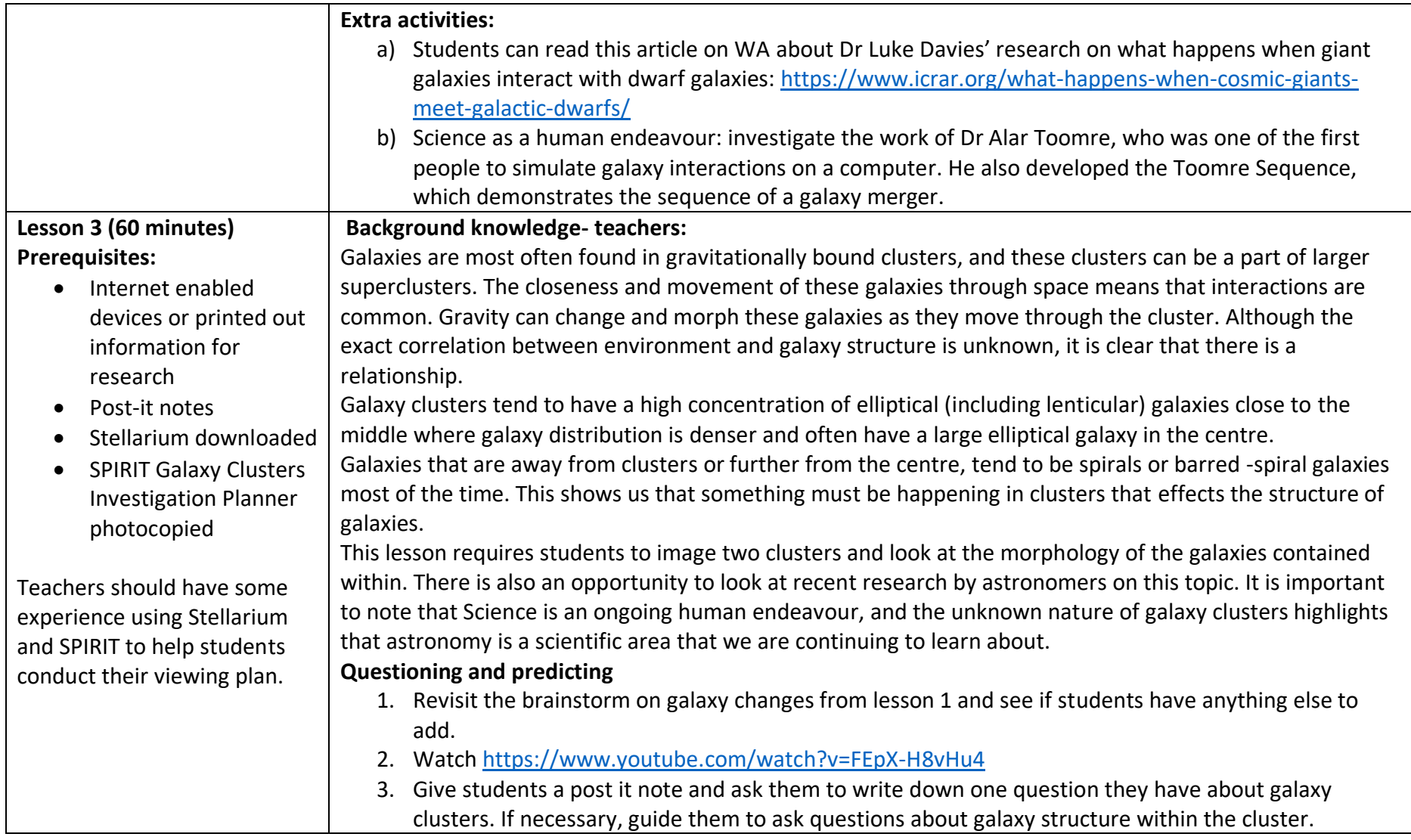

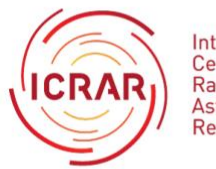

International<br>Centre for<br>Radio<br>Astronomy<br>Research

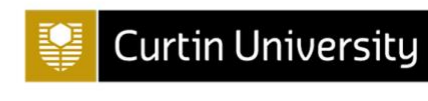

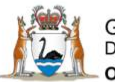

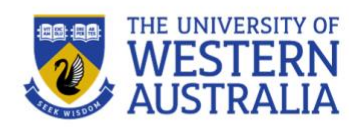

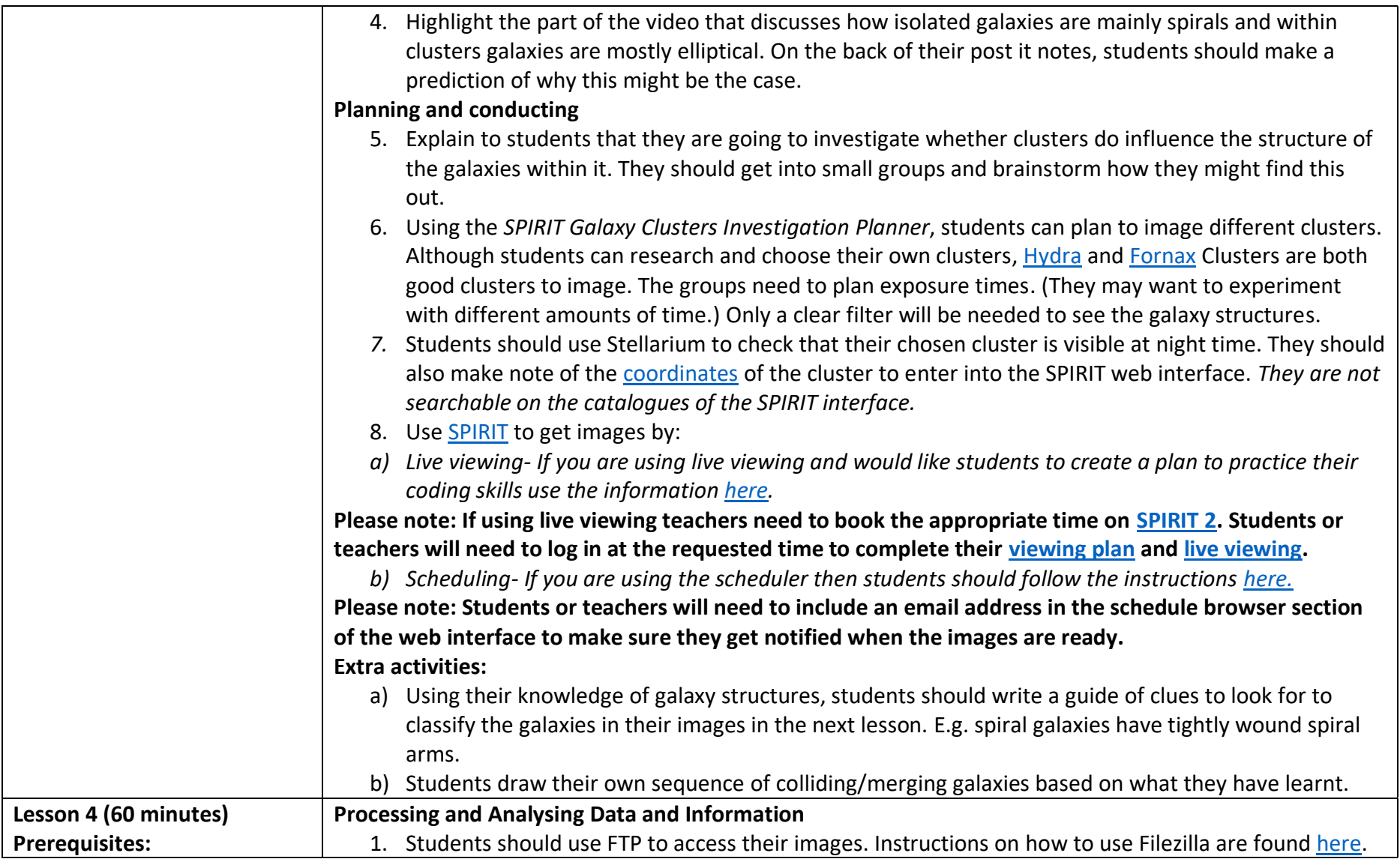

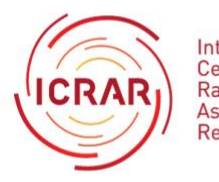

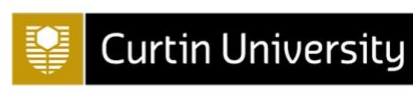

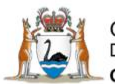

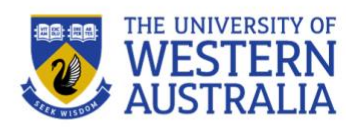

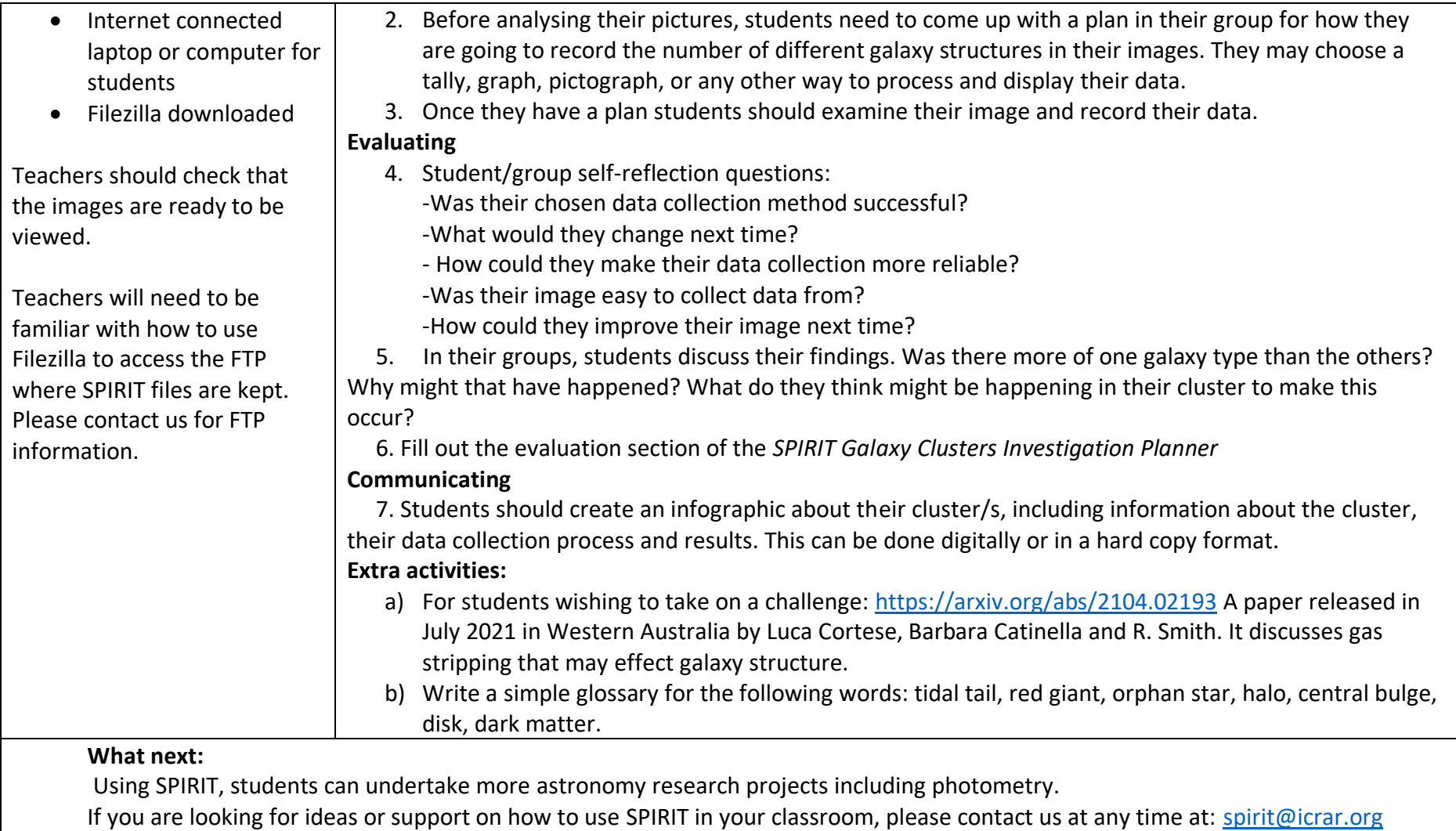

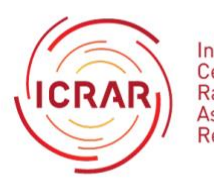

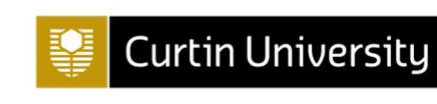

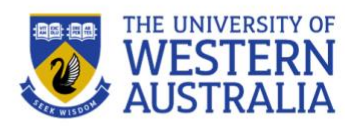